# Package 'fqar'

August 23, 2022

Type Package Title Floristic Quality Assessment Tools for R Version 0.2.1 Description Tools for downloading and analyzing floristic quality assessment data. See Freyman et al. (2015) [<doi:10.1111/2041-210X.12491>](https://doi.org/10.1111/2041-210X.12491) for more information about floristic quality assessment and the associated database. License MIT + file LICENSE Encoding UTF-8 Language en\_US LazyData true Imports dplyr, httr, jsonlite, rlang, tidyr RoxygenNote 7.2.1 Suggests ggplot2, knitr, rmarkdown, testthat **Depends**  $R (= 4.1.0)$ VignetteBuilder knitr URL <https://github.com/equitable-equations/fqar/> BugReports <https://github.com/equitable-equations/fqar/issues> NeedsCompilation no Author Myers Alexia [aut], Gard Andrew [aut, cre] Maintainer Gard Andrew <agard@lakeforest.edu> Repository CRAN

Date/Publication 2022-08-23 12:40:05 UTC

# R topics documented:

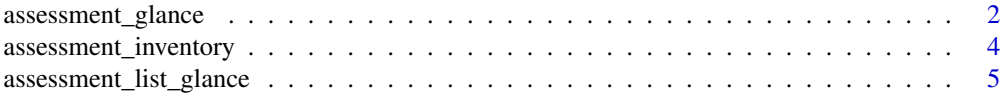

# <span id="page-1-0"></span>2 assessment\_glance

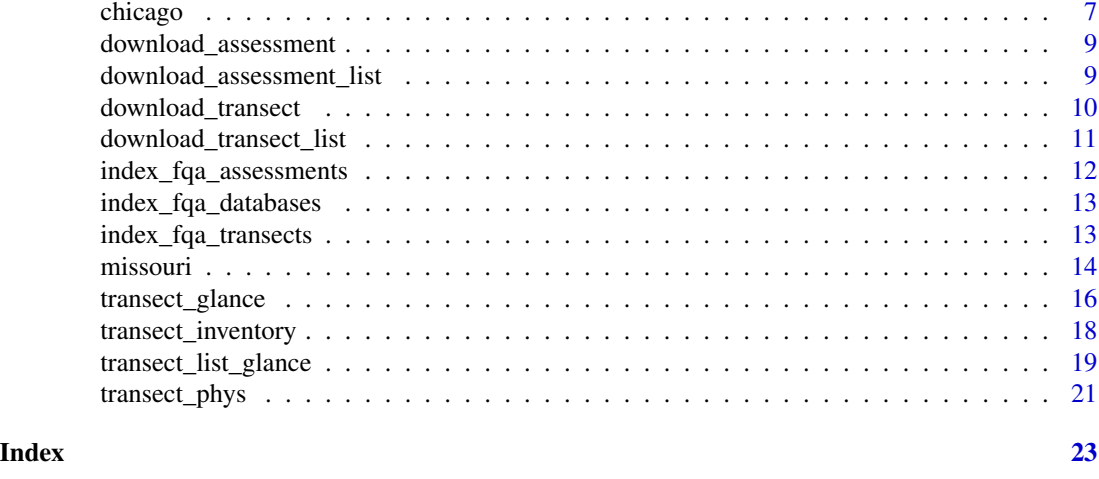

## <span id="page-1-1"></span>assessment\_glance *Obtain tidy summary information for a floristic quality assessment*

# Description

assessment\_glance() tidies a floristic quality assessment data set obtained from [universalfqa.org.](https://universalfqa.org/)

# Usage

```
assessment_glance(data_set)
```
# Arguments

data\_set A data set downloaded from [universalfqa.org](https://universalfqa.org/) either manually or using [download\\_assessment\(\)](#page-8-1)

# Value

- Title (character)
- Date (date)
- Site Name (character)
- City (character)
- County (character)
- State (character)
- Country (character)
- FQA DB Region (character)
- FQA DB Publication Year (character)
- FQA DB Description (character)
- Custom FQA DB Name (character)
- Custom FQA DB Description (character)
- Practitioner (character)
- Latitude (character)
- Longitude (character)
- Weather Notes (character)
- Duration Notes (character)
- Community Type Notes (character)
- Other Notes (character)
- Private/Public (character)
- Total Mean C (numeric)
- Native Mean C (numeric)
- Total FQI: (numeric)
- Native FQI (numeric)
- Adjusted FQI (numeric)
- % C value 0 (numeric)
- % C value 1-3 (numeric)
- % C value 4-6 (numeric)
- % C value 7-10 (numeric)
- Native Tree Mean C (numeric)
- Native Shrub Mean C (numeric)
- Native Herbaceous Mean C (numeric)
- Total Species (numeric)
- Native Species (numeric)
- Non-native Species
- Mean Wetness (numeric)
- Native Mean Wetness (numeric)
- Tree (numeric)
- Shrub (numeric)
- Vine (numeric)
- Forb (numeric)
- Grass (numeric)
- Sedge (numeric)
- Rush (numeric)
- Fern (numeric)
- Bryophyte (numeric)
- Annual (numeric)
- Perennial (numeric)
- Biennial (numeric)
- Native Annual (numeric)
- Native Perennial (numeric)
- Native Biennial (numeric)

#### Examples

```
# While assessment_glance can be used with a .csv file downloaded manually
# from the universal FQA website, it is most typically used in combination
# with download_assessment().
edison <- download_assessment(25002)
assessment_glance(edison)
```
<span id="page-3-1"></span>assessment\_inventory *Obtain species details for a floristic quality assessment*

# Description

assessment\_inventory() returns a data frame of all plant species included in a floristic quality assessment obtained from [universalfqa.org.](https://universalfqa.org/)

#### Usage

```
assessment_inventory(data_set)
```
#### **Arguments**

data\_set A data set downloaded from [universalfqa.org](https://universalfqa.org/) either manually or using [download\\_assessment\(\)](#page-8-1).

#### Value

A data frame with 9 columns:

- Scientific Name (character)
- Family (character)
- Acronym (character)
- Native? (character)
- C (numeric)
- W (numeric)
- Physiognomy (character)
- Duration (character)
- Common Name (character)

#### Examples

- # While assessment\_glance can be used with a .csv file downloaded
- # manually from the universal FQA website, it is most typically used
- # in combination with download\_assessment().

```
edison <- download_assessment(25002)
assessment_inventory(edison)
```
<span id="page-3-0"></span>

<span id="page-4-1"></span><span id="page-4-0"></span>assessment\_list\_glance

*Obtain tidy summary information for multiple floristic quality assessments*

#### Description

assessment\_list\_glance() tidies a list of floristic quality assessment data sets obtained from [universalfqa.org,](https://universalfqa.org/) returning summary information as a single data frame.

## Usage

```
assessment_list_glance(assessment_list)
```
# Arguments

```
assessment_list
```
A list of data sets downloaded from [universalfqa.org,](https://universalfqa.org/) typically using [download\\_assessment\\_list\(\)](#page-8-2).

# Value

- Title (character)
- Date (date)
- Site Name (character)
- City (character)
- County (character)
- State (character)
- Country (character)
- FQA DB Region (character)
- FQA DB Publication Year (character)
- FQA DB Description (character)
- Custom FQA DB Name (character)
- Custom FQA DB Description (character)
- Practitioner (character)
- Latitude (character)
- Longitude (character)
- Weather Notes (character)
- Duration Notes (character)
- Community Type Notes (character)
- Other Notes (character)

# 6 assessment\_list\_glance

- Private/Public (character)
- Total Mean C (numeric)
- Native Mean C (numeric)
- Total FQI: (numeric)
- Native FQI (numeric)
- Adjusted FQI (numeric)
- $% C$  value 0 (numeric)
- % C value 1-3 (numeric)
- % C value 4-6 (numeric)
- % C value 7-10 (numeric)
- Native Tree Mean C (numeric)
- Native Shrub Mean C (numeric)
- Native Herbaceous Mean C (numeric)
- Total Species (numeric)
- Native Species (numeric)
- Non-native Species
- Mean Wetness (numeric)
- Native Mean Wetness (numeric)
- Tree (numeric)
- Shrub (numeric)
- Vine (numeric)
- Forb (numeric)
- Grass (numeric)
- Sedge (numeric)
- Rush (numeric)
- Fern (numeric)
- Bryophyte (numeric)
- Annual (numeric)
- Perennial (numeric)
- Biennial (numeric)
- Native Annual (numeric)
- Native Perennial (numeric)
- Native Biennial (numeric)

#### <span id="page-6-0"></span>chicago **7** and 2011 **7** and 2012 **7** and 2012 **7** and 2012 **7** and 2012 **7** and 2012 **7** and 2012 **7** and 2012 **7** and 2012 **7** and 2012 **7** and 2012 **7** and 2012 **7** and 2012 **7** and 2012 **7** and 2012 **7** and 2012 **7** an

# Examples

```
# While assessment_list_glance can be used with a list of .csv file downloaded
# manually from the universal FQA website, it is most typically used
# in combination with download_assessment_list().
maine <- download_assessment_list(database = 56)
assessment_list_glance(maine)
```
chicago *Chicagoland floristic quality assessment data*

#### Description

A data set summarizing 786 floristic quality assessments using the 2017 Chicago Region USACE database.

# Usage

chicago

# Format

- Title (character)
- Date (date)
- Site Name (character)
- City (character)
- County (character)
- State (character)
- Country (character)
- FQA DB Region (character)
- FQA DB Publication Year (character)
- FQA DB Description (character)
- Custom FQA DB Name (character)
- Custom FQA DB Description (character)
- Practitioner (character)
- Latitude (character)
- Longitude (character)
- Weather Notes (character)

#### 8 chicago and the state of the state of the state of the state of the state of the state of the state of the state of the state of the state of the state of the state of the state of the state of the state of the state of

- Duration Notes (character)
- Community Type Notes (character)
- Other Notes (character)
- Private/Public (character)
- Total Mean C (numeric)
- Native Mean C (numeric)
- Total FQI: (numeric)
- Native FQI (numeric)
- Adjusted FQI (numeric)
- % C value 0 (numeric)
- % C value 1-3 (numeric)
- % C value 4-6 (numeric)
- % C value 7-10 (numeric)
- Native Tree Mean C (numeric)
- Native Shrub Mean C (numeric)
- Native Herbaceous Mean C (numeric)
- Total Species (numeric)
- Native Species (numeric)
- Non-native Species
- Mean Wetness (numeric)
- Native Mean Wetness (numeric)
- Tree (numeric)
- Shrub (numeric)
- Vine (numeric)
- Forb (numeric)
- Grass (numeric)
- Sedge (numeric)
- Rush (numeric)
- Fern (numeric)
- Bryophyte (numeric)
- Annual (numeric)
- Perennial (numeric)
- Biennial (numeric)
- Native Annual (numeric)
- Native Perennial (numeric)
- Native Biennial (numeric)

#### Source

[universalfqa.org](https://universalfqa.org/)

<span id="page-8-1"></span><span id="page-8-0"></span>download\_assessment *Download a single floristic quality assessment*

#### Description

download\_assessment() retrieves a specified floristic quality assessment from [universalfqa.org.](https://universalfqa.org/) ID numbers for assessments in various databases can be found using the [index\\_fqa\\_assessments\(\)](#page-11-1) function.

#### Usage

```
download_assessment(assessment_id)
```
#### Arguments

assessment\_id A numeric identifier of the desired floristic quality assessment, as specified by [universalfqa.org.](https://universalfqa.org/) ID numbers for assessments in specified databases can be viewed with the [index\\_fqa\\_assessments\(\)](#page-11-1) function.

#### Value

An untidy data frame in the original format of the Universal FQA website. Use [assessment\\_glance\(\)](#page-1-1) for a tidy summary and [assessment\\_inventory\(\)](#page-3-1) for species-level data.

# Examples

```
databases <- index_fqa_databases()
# Note database 1 is the original 1994 Chicago edition.
chicago_assessments <- index_fqa_assessments(1) # Edison dune and swale has id number 25002.
edison <- download_assessment(25002)
edison_tidy <- assessment_glance(edison)
edison_species <- assessment_inventory(edison)
```
<span id="page-8-2"></span>download\_assessment\_list

*Download multiple floristic quality assessments*

#### Description

download\_assessment\_list() searches a specified floristic quality assessment database and retrieves all matches from [universalfqa.org.](https://universalfqa.org/) Download speeds from that website may be slow, causing delays in the evaluation of this function.

#### <span id="page-9-0"></span>Usage

```
download_assessment_list(database_id, ...)
```
#### Arguments

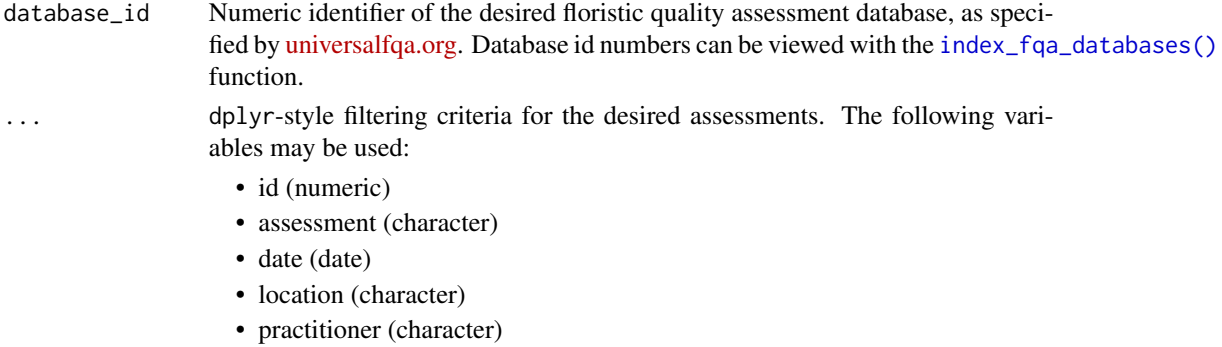

# Value

A list of data frames matching the search criteria. Each is an untidy data frame in the original format of the Universal FQA website. Use [assessment\\_list\\_glance\(\)](#page-4-1) for a tidy summary.

#### Examples

```
databases <- index_fqa_databases # Note database 1 is the original 1994 Chicago edition.
somme_assessments <- download_assessment_list(1, site == "Somme Woods")
somme_summary <- assessment_list_glance(somme_assessments)
```
<span id="page-9-1"></span>download\_transect *Download a single floristic quality transect assessment*

#### Description

download\_transect() retrieves a specified floristic quality transect assessment from [universalfqa.org.](https://universalfqa.org/) ID numbers for transect assessments in various databases can be found using the [index\\_fqa\\_transects\(\)](#page-12-2) function.

# Usage

```
download_transect(transect_id)
```
#### Arguments

transect\_id A numeric identifier of the desired floristic quality transect assessment, as specified by [universalfqa.org.](https://universalfqa.org/) ID numbers for transect assessments in specified databases can be viewed with the [index\\_fqa\\_transects\(\)](#page-12-2) function.

# <span id="page-10-0"></span>Value

An untidy data frame in the original format of the Universal FQA website. Use [transect\\_glance\(\)](#page-15-1) for a tidy summary, [transect\\_phys\(\)](#page-20-1) for a physiognometric overview, and [transect\\_inventory\(\)](#page-17-1) for species-level data.

#### Examples

```
databases <- index_fqa_databases() # Note database 1 is the original 1994 Chicago edition.
chicago_transects <- index_fqa_transects(1) # CBG Sand prairie swale fen A has id number 5932.
cbg <- download_transect(5932)
cbg_tidy <- transect_glance(cbg)
cbg_species <- transect_inventory(cbg)
cbg_phys <- transect_phys(cbg)
```
<span id="page-10-1"></span>download\_transect\_list

*Download multiple floristic quality transect assessments*

#### Description

download\_transect\_list() searches a specified floristic quality assessment database and retrieves all matches from [universalfqa.org.](https://universalfqa.org/) Download speeds from that website may be slow, causing delays in the evaluation of this function.

#### Usage

```
download_transect_list(database_id, ...)
```
# Arguments

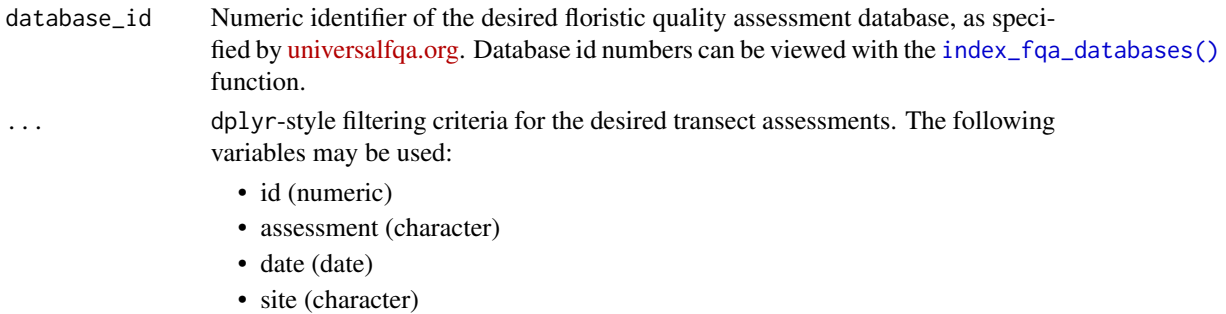

• practitioner (character)

#### Value

A list of data frames matching the search criteria. Each is an untidy data frame in the original format of the Universal FQA website. Use [transect\\_list\\_glance\(\)](#page-18-1) for a tidy summary.

#### Examples

```
databases <- index_fqa_databases()
# Note database 1 is the original 1994 Chicago edition.
dupont <- download_transect_list(1, site == "DuPont Natural Area")
```
<span id="page-11-1"></span>index\_fqa\_assessments *List all available public floristic quality assessments*

# Description

For any given database, index\_fqa\_assessments() produces a data frame of all floristic quality assessments publicly available at [universalfqa.org.](https://universalfqa.org/)

#### Usage

```
index_fqa_assessments(database_id)
```
#### Arguments

```
universalfqa.org.
         The id numbers can be viewed with the index_fqa_databases() function.
```
# Value

A data frame with 5 columns:

- id (numeric)
- assessment (character)
- date (date)
- site (character)
- practitioner (character)

# Examples

```
databases <- index_fqa_databases()
# Note that the 2017 Chicago database has id_number 149
chicago_2017_assessments <- index_fqa_assessments(149)
```
<span id="page-11-0"></span>

<span id="page-12-1"></span><span id="page-12-0"></span>index\_fqa\_databases *List all available floristic quality assessment databases*

# Description

index\_fqa\_databases() produces a data frame showing all floristic quality assessment databases publicly available at [universalfqa.org.](https://universalfqa.org/)

#### Usage

```
index_fqa_databases()
```
# Value

A data frame with 4 columns:

- database\_id (numeric)
- region (character)
- year (numeric)
- description (character)

# Examples

```
databases <- index_fqa_databases()
```
<span id="page-12-2"></span>index\_fqa\_transects *List all available public floristic quality transect assessments*

# Description

For any given database, index\_fqa\_transects() produces a data frame of all floristic quality transect assessments publicly available at [universalfqa.org.](https://universalfqa.org/)

# Usage

```
index_fqa_transects(database_id)
```
#### Arguments

database\_id A numeric identifier of the desired database, as specified by [universalfqa.org.](https://universalfqa.org/) The id numbers can be viewed with the [index\\_fqa\\_databases\(\)](#page-12-1) function.

14 missouri et al. 2010 et al. 2010 et al. 2010 et al. 2010 et al. 2010 et al. 2010 et al. 2010 et al. 2010 et al. 2010 et al. 2010 et al. 2010 et al. 2010 et al. 2010 et al. 2010 et al. 2010 et al. 2010 et al. 2010 et al.

# Value

A data frame with 5 columns:

- id (numeric)
- assessment (character)
- date (date)
- site (character)
- practitioner (character)

# Examples

```
databases <- index_fqa_databases()
# Note that the 2017 Chicago database has id_number 149
chicago_2017_transects <- index_fqa_transects(149)
```
missouri *Missouri floristic quality assessment data*

# Description

A data set summarizing 216 floristic quality assessments using the 2015 Missouri database.

#### Usage

missouri

# Format

- Title (character)
- Date (date)
- Site Name (character)
- City (character)
- County (character)
- State (character)
- Country (character)
- FQA DB Region (character)
- FQA DB Publication Year (character)
- FQA DB Description (character)
- Custom FQA DB Name (character)

<span id="page-13-0"></span>

#### missouri **15**

- Custom FQA DB Description (character)
- Practitioner (character)
- Latitude (character)
- Longitude (character)
- Weather Notes (character)
- Duration Notes (character)
- Community Type Notes (character)
- Other Notes (character)
- Private/Public (character)
- Total Mean C (numeric)
- Native Mean C (numeric)
- Total FQI: (numeric)
- Native FQI (numeric)
- Adjusted FQI (numeric)
- % C value 0 (numeric)
- % C value 1-3 (numeric)
- % C value 4-6 (numeric)
- % C value 7-10 (numeric)
- Native Tree Mean C (numeric)
- Native Shrub Mean C (numeric)
- Native Herbaceous Mean C (numeric)
- Total Species (numeric)
- Native Species (numeric)
- Non-native Species
- Mean Wetness (numeric)
- Native Mean Wetness (numeric)
- Tree (numeric)
- Shrub (numeric)
- Vine (numeric)
- Forb (numeric)
- Grass (numeric)
- Sedge (numeric)
- Rush (numeric)
- Fern (numeric)
- Bryophyte (numeric)
- Annual (numeric)
- Perennial (numeric)
- Biennial (numeric)
- Native Annual (numeric)
- Native Perennial (numeric)
- Native Biennial (numeric)

# <span id="page-15-0"></span>Source

[universalfqa.org](https://universalfqa.org/)

<span id="page-15-1"></span>transect\_glance *Obtain tidy summary information for a floristic quality transect assessment*

# Description

transect\_glance() tidies a floristic quality transect assessment data set obtained from [univer](https://universalfqa.org/)[salfqa.org.](https://universalfqa.org/)

#### Usage

```
transect_glance(data_set)
```
# Arguments

data\_set A data set downloaded from [universalfqa.org](https://universalfqa.org/) either manually or using [download\\_transect\(\)](#page-9-1).

## Value

A data frame with 1 row and 54 columns:

- Title (character)
- Date (date)
- Site Name (character)
- City (character)
- County (character)
- State (character)
- Country (character)
- Omernik Level 3 Ecoregion (character)
- FQA DB Region (character)
- FQA DB Publication Year (character)
- FQA DB Description (character)
- FQA DB Selection Name (character)
- Custom FQA DB Name (character)
- Custom FQA DB Description (character)
- Practitioner (character)
- Latitude (character)
- Longitude (character)
- Community Code (character)
- Community Name (character)
- Community Type Notes (character)
- Weather Notes (character)
- Duration Notes (character)
- Environment Description (character)
- Other Notes (character)
- Transect/Plot Type (character)
- Plot Size (m2) (numeric)
- Quadrat/Subplot Size (m2) (numeric)
- Transect Length (m) (numeric)
- Sampling Design Description (character)
- Cover Method (character)
- Private/Public (character)
- Total Mean C (numeric)
- Cover-weighted Mean C (numeric)
- Native Mean C (numeric)
- Total FQI (numeric)
- Native FQI (numeric)
- Cover-weighted FQI (numeric)
- Cover-weighted Native FQI (numeric)
- Adjusted FQI (numeric)
- % C value 0 (numeric)
- % C value 1-3 (numeric)
- % C value 4-6 (numeric)
- % C value 7-10 (numeric)
- Total Species (numeric)
- Native Species (numeric)
- Non-native Species (numeric)
- Mean Wetness (numeric)
- Native Mean Wetness (numeric)
- Annual (numeric)
- Perennial (numeric)
- Biennial (numeric)
- Native Annual (numeric)
- Native Perennial (numeric)
- Native Biennial (numeric)

# <span id="page-17-0"></span>Examples

```
# While transect_glance can be used with a .csv file downloaded manually
# from the universal FQA website, it is most typically used in combination
# with download_transect().
tyler <- download_transect(6352)
```

```
transect_glance(tyler)
```
<span id="page-17-1"></span>transect\_inventory *Obtain species details for a floristic quality transect assessment*

# Description

transect\_inventory() returns a data frame of all plant species included in a floristic quality transect assessment obtained from [universalfqa.org.](https://universalfqa.org/)

# Usage

```
transect_inventory(data_set)
```
# Arguments

data\_set A data set downloaded from [universalfqa.org](https://universalfqa.org/) either manually or using [download\\_transect\(\)](#page-9-1).

# Value

- Species (character)
- Family (character)
- Acronym (character)
- Nativity (character)
- C (numeric)
- W (numeric)
- Physiognomy (character)
- Duration (character)
- Frequency (numeric)
- Coverage (numeric)
- Relative Frequency
- Relative Coverage
- Relative Importance Value (numeric)

# <span id="page-18-0"></span>transect\_list\_glance 19

#### Examples

```
# while transect_glance can be used with a .csv file downloaded
# manually from the universal FQA website, it is most typically used
# in combination with download_transect().
tyler <- download_transect(6352)
transect_inventory(tyler)
```
<span id="page-18-1"></span>transect\_list\_glance *Obtain tidy summary information for multiple floristic quality transect assessments*

# Description

transect\_list\_glance() tidies a list of floristic quality transect assessment data sets obtained from [universalfqa.org,](https://universalfqa.org/) returning summary information as a single data frame.

#### Usage

```
transect_list_glance(transect_list)
```
#### Arguments

transect\_list A list of data sets downloaded from [universalfqa.org,](https://universalfqa.org/) typically using [download\\_transect\\_list\(\)](#page-10-1).

# Value

- Title (character)
- Date (date)
- Site Name (character)
- City (character)
- County (character)
- State (character)
- Country (character)
- Omernik Level 3 Ecoregion (character)
- FQA DB Region (character)
- FQA DB Publication Year (character)
- FQA DB Description (character)
- FQA DB Selection Name (character)
- Custom FQA DB Name (character)
- Custom FQA DB Description (character)
- Practitioner (character)
- Latitude (character)
- Longitude (character)
- Community Code (character)
- Community Name (character)
- Community Type Notes (character)
- Weather Notes (character)
- Duration Notes (character)
- Environment Description (character)
- Other Notes (character)
- Transect/Plot Type (character)
- Plot Size (m2) (numeric)
- Quadrat/Subplot Size (m2) (numeric)
- Transect Length (m) (numeric)
- Sampling Design Description (character)
- Cover Method (character)
- Private/Public (character)
- Total Mean C (numeric)
- Cover-weighted Mean C (numeric)
- Native Mean C (numeric)
- Total FQI (numeric)
- Native FQI (numeric)
- Cover-weighted FQI (numeric)
- Cover-weighted Native FQI (numeric)
- Adjusted FQI (numeric)
- % C value 0 (numeric)
- % C value 1-3 (numeric)
- % C value 4-6 (numeric)
- % C value 7-10 (numeric)
- Total Species (numeric)
- Native Species (numeric)
- Non-native Species (numeric)
- Mean Wetness (numeric)
- Native Mean Wetness (numeric)
- Annual (numeric)
- Perennial (numeric)
- Biennial (numeric)
- Native Annual (numeric)
- Native Perennial (numeric)
- Native Biennial (numeric)

# <span id="page-20-0"></span>transect\_phys 21

#### Examples

```
# While transect_list_glance can be used with a list of .csv file downloaded
# manually from the universal FQA website, it is most typically used in
```

```
# combination with download_transect_list().
```

```
transect_list <- download_transect_list(149, id %in% c(3400, 3427))
transect_list_glance(transect_list)
```
<span id="page-20-1"></span>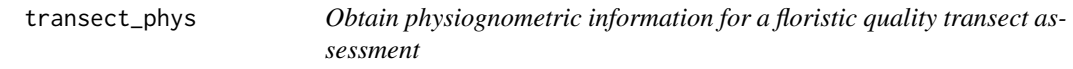

#### Description

transect\_phys() returns a data frame with physiognometric information for a floristic quality transect assessment obtained from [universalfqa.org.](https://universalfqa.org/)

# Usage

```
transect_phys(data_set)
```
#### **Arguments**

data\_set A data set downloaded from [universalfqa.org](https://universalfqa.org/) either manually or using [download\\_transect\(\)](#page-9-1).

#### Value

A data frame with 6 columns:

- Physiognomy (character)
- Frequency (numeric)
- Coverage (numeric)
- Relative Frequency (%) (numeric)
- Relative Coverage (%) (numeric)
- Relative Importance Value (numeric)

## Examples

```
# While transect_phys can be used with a .csv file downloaded
```

```
# manually from the universal FQA website, it is most typically used
```

```
# in combination with download_transect().
```

```
tyler <- download_transect(6352)
```
22 transect\_phys

transect\_phys(tyler)

# <span id="page-22-0"></span>Index

∗ datasets chicago, [7](#page-6-0) missouri, [14](#page-13-0) assessment\_glance, [2](#page-1-0) assessment\_glance(), *[9](#page-8-0)* assessment\_inventory, [4](#page-3-0) assessment\_inventory(), *[9](#page-8-0)* assessment\_list\_glance, [5](#page-4-0) assessment\_list\_glance(), *[10](#page-9-0)* chicago, [7](#page-6-0) download\_assessment, [9](#page-8-0) download\_assessment(), *[2](#page-1-0)*, *[4](#page-3-0)* download\_assessment\_list, [9](#page-8-0) download\_assessment\_list(), *[5](#page-4-0)* download\_transect, [10](#page-9-0) download\_transect(), *[16](#page-15-0)*, *[18](#page-17-0)*, *[21](#page-20-0)* download\_transect\_list, [11](#page-10-0) download\_transect\_list(), *[19](#page-18-0)* index\_fqa\_assessments, [12](#page-11-0) index\_fqa\_assessments(), *[9](#page-8-0)* index\_fqa\_databases, [13](#page-12-0) index\_fqa\_databases(), *[10–](#page-9-0)[13](#page-12-0)* index\_fqa\_transects, [13](#page-12-0) index\_fqa\_transects(), *[10](#page-9-0)* missouri, [14](#page-13-0) transect\_glance, [16](#page-15-0) transect\_glance(), *[11](#page-10-0)* transect\_inventory, [18](#page-17-0) transect\_inventory(), *[11](#page-10-0)* transect\_list\_glance, [19](#page-18-0) transect\_list\_glance(), *[11](#page-10-0)* transect\_phys, [21](#page-20-0) transect\_phys(), *[11](#page-10-0)*